## **Acompanhamento de Itens dos Pedidos (CCESU120)**

Esta documentação é válida para todas as versões do Consistem ERP.

## **Pré-Requisitos**

Não há.

## **Acesso**

Módulo: Entradas - Compras - E-Procurement

Grupo: Compra

## **Visão Geral**

Esse programa permite ao comprador consultar os pedidos, por perfil, para realizar o acompanhamento da posição dos itens com relação aos processos de compra como por exemplo, situação do item, data da previsão de entrega, entre outros.

Conforme as informações apresentadas, o comprador poderá tomar algumas ações no pedido de compra como, por exemplo:

- Realizar a manutenção dos dados
- Consultar e registrar as observações
- Consultar o fluxo de aprovação e o histórico
- Solicitar a liberação dos pedidos de compra selecionados
- Notificar os fornecedores para efetuar o aceite dos pedidos de compra selecionados ou atualizar a previsão de entrega do item do pedido
- Cancelar, imprimir e retornar os pedidos de compra selecionados

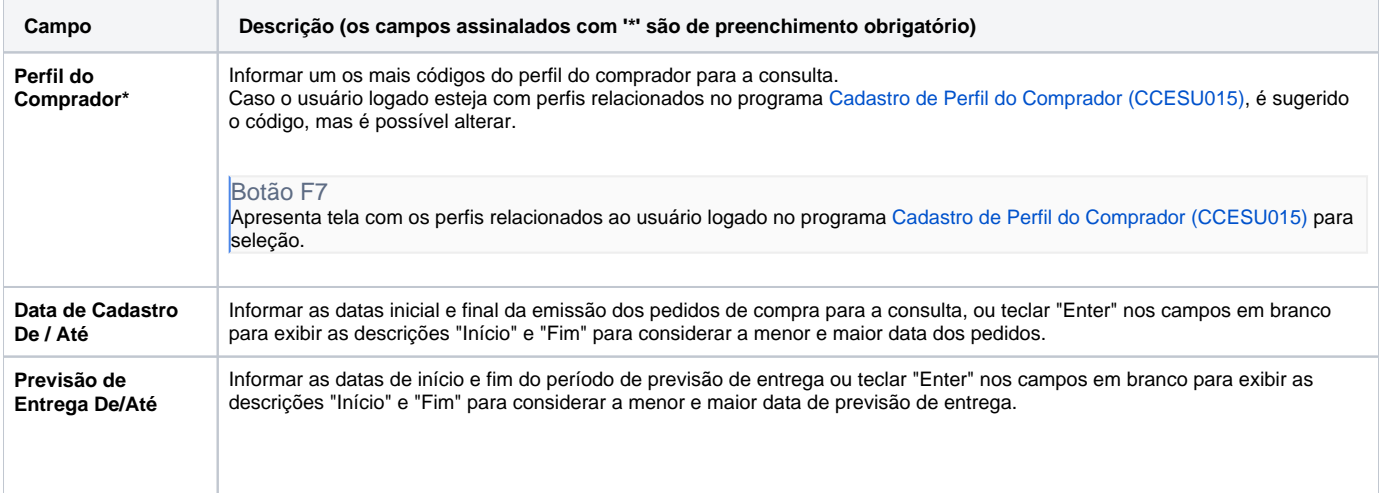

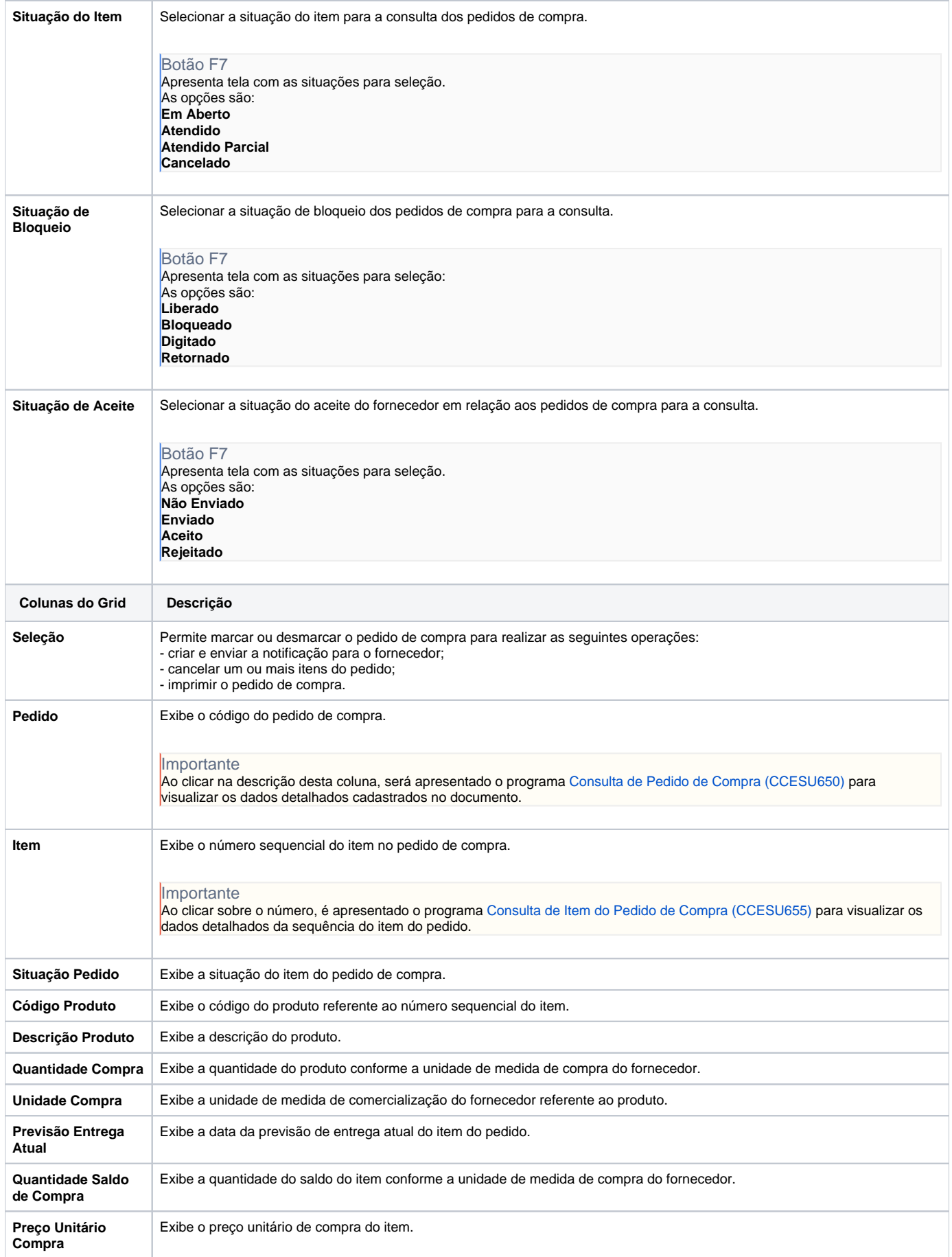

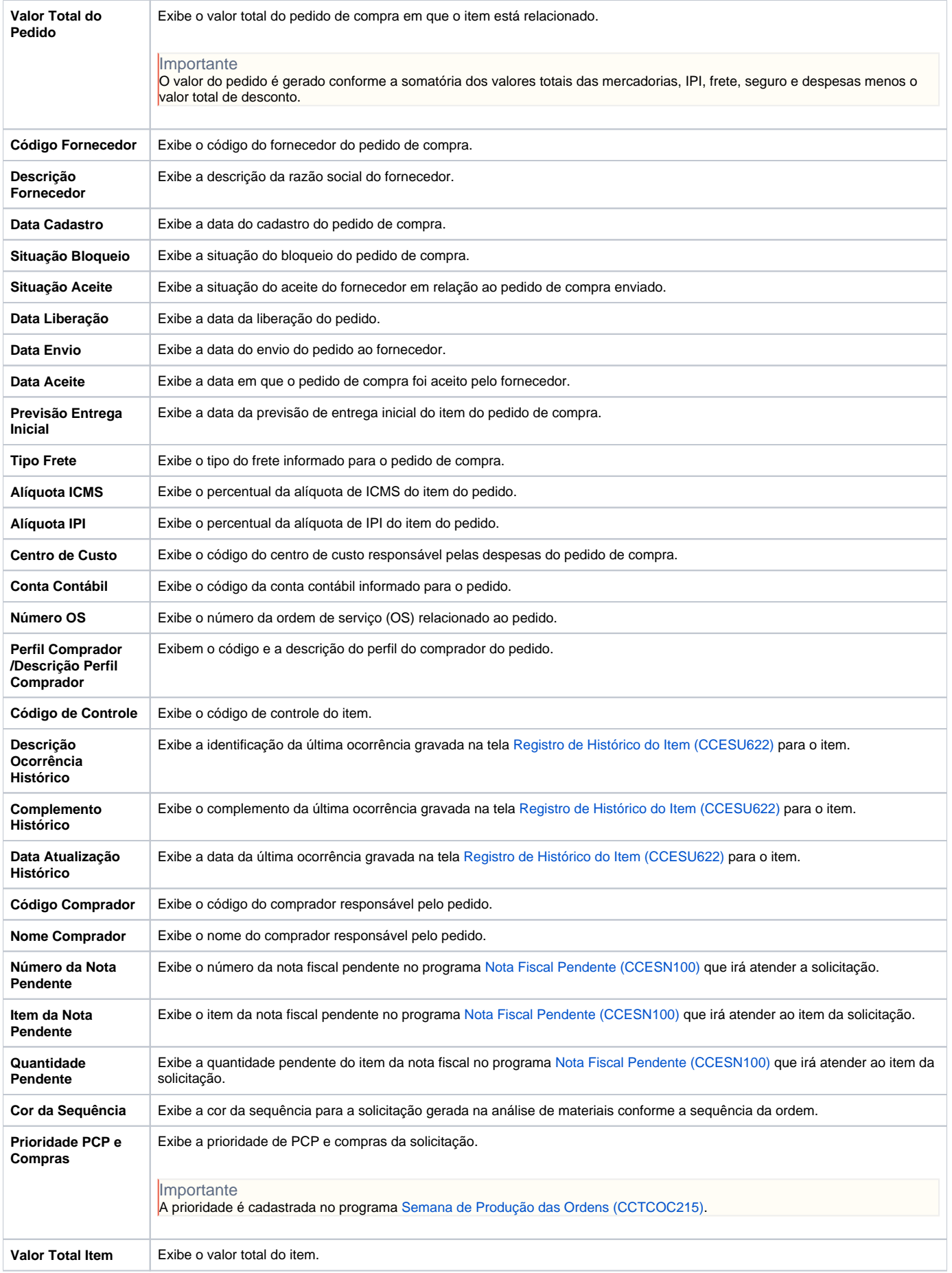

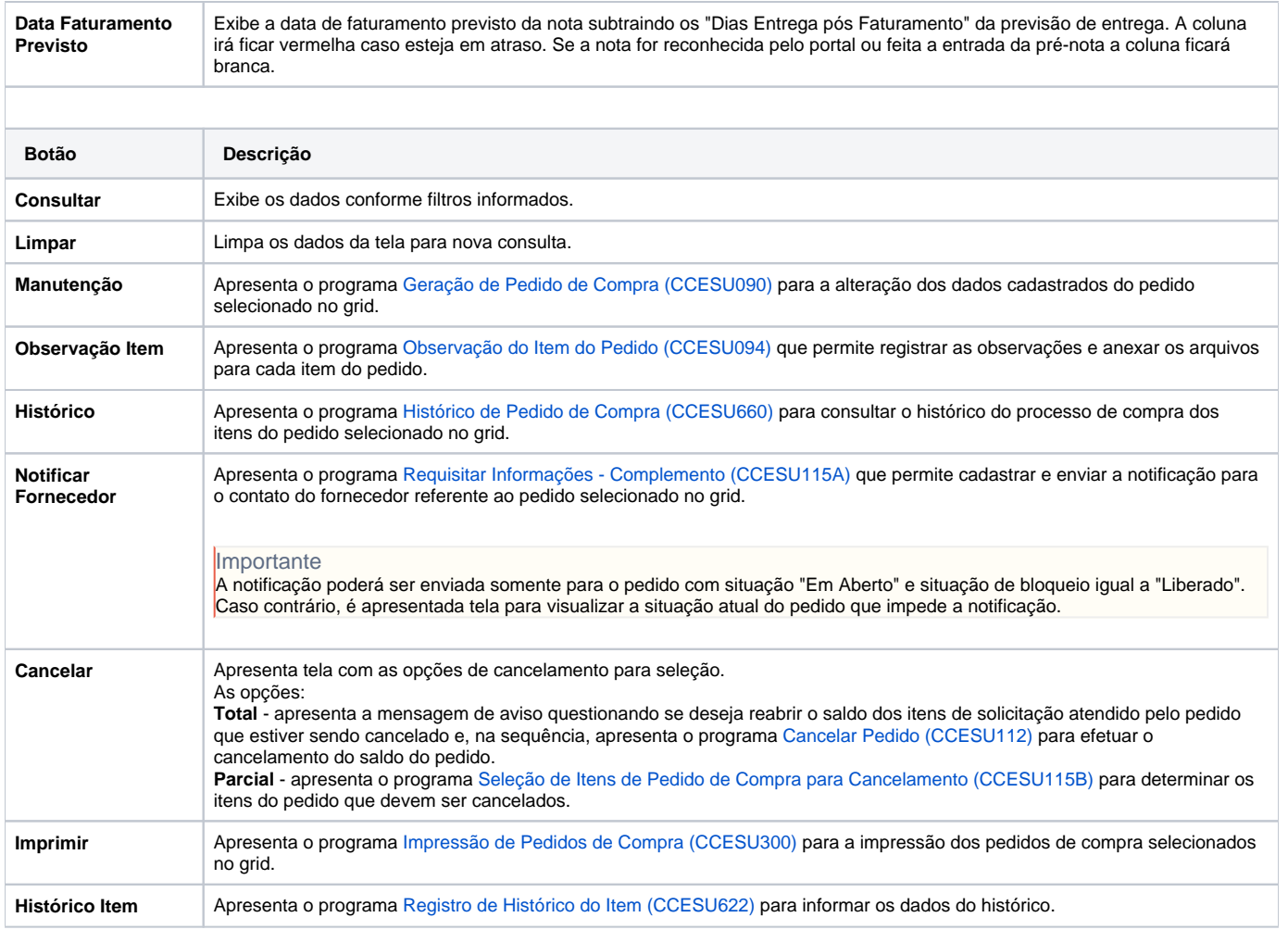

Atenção

As descrições das principais funcionalidades do sistema estão disponíveis na documentação do [Consistem ERP Componentes.](http://centraldeajuda.consistem.com.br/pages/viewpage.action?pageId=56295436)

A utilização incorreta deste programa pode ocasionar problemas no funcionamento do sistema e nas integrações entre módulos.

Exportar PDF

Esse conteúdo foi útil?

Sim Não